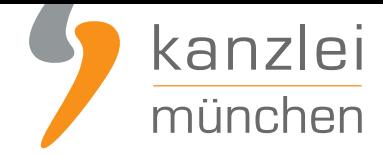

veröffentlicht von Rechtsanwalt **Max-Lion Keller**, LL.M. (IT-Recht)

# Das Verpackungsgesetz - seit dem 01.01.2019 in Kraft

**Am 01. Januar 2019 ist das neue Verpackungsgesetz in Kraft getreten. Laut einer Hochrechnung heisst es, dass in Deutschland ca. 750.000 verpflichtete Unternehmen existieren. Bis heute haben sich erst ca. 130.000 bei der neu geschaffenen Zentralen Stelle Verpackungsregister (ZSVR) registriert. Es darf also davon ausgegangen werden, dass viele Verpflichtete entweder nichts von Ihrer Registrierungspflicht wissen oder sie noch nicht wahrgenommen haben.**

Beide Fälle führen jedoch zum gleichen Ergebnis: Sollten verpflichtete Unternehmen, zu denen auch jeder Versand- und Onlinehändler zählt, sich nicht registrieren, gilt in diesen Fällen ein Vertriebsverbot. Das heißt diese nicht registrierten Unternehmen dürfen im Geltungsbereich des Verpackungsgesetzes keine weiteren Waren vertreiben. Tun sie es doch, drohen im Einzelfall Bußgelder von mehreren Tausend Euro.

#### **Das Verpackungsgesetz - Die nächsten Schritte**

Viele Verantwortliche wissen nicht, was mit dem Verpackungsgesetz genau auf Sie zukommt. Das führt in der Praxis zu großer Unsicherheit und Unzufriedenheit und häufig auch zu fehlerhaften Informationen.

Wir erklären Ihnen ganz konkret die nächsten Schritte:

## Schritt 1: Registrierung bei der ZSVR

Registrieren Sie sich bei der ZSVR. Sie können die Registrierung unter **diesem Link** abschließen.

Die Registrierung ist mit keinerlei zusätzlichen Kosten verbunden. Sie investieren lediglich ein paar Minuten Ihrer Zeit in die Erfüllung der rechtlichen Pflichten.

Registrierte Unternehmen und Marken werden in der Datenbank online veröffentlicht. Somit wird transparent , welche Unternehmen ihren verpackungsrechtlichen Verpflichtungen bis zum jetzigen Zeitpunkt nachgekommen sind.

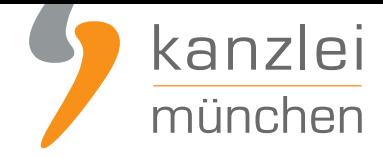

## Schritt 2: Duales System als Partner aussuchen

Suchen Sie sich ein Duales System als Partner. Die Beteiligung Ihrer Verpackungsmengen bei einem Dualen System ist genauso verbindlich wie die Registrierung bei der ZSVR. Das Duale System übernimmt Ihre Rücknahmeverpflichtung und wird für die beteiligten Mengen die festgelegten Verwertungsquoten erfüllen. Der Kunde erhält vom Systembetreiber eine Mengenbestätigung über die beteiligten Verpackungen.

**Empfehlung:**Activate ist auf kleinere Kunden und den Online-/Versandhändler spezialisiert. Die Lizenzierung von kleinsten Verpackungsmengen kann bereits mit wenigen Euros erledigt werden. Es gibt keine Mindestmengen oder Mindestgebühren und die Kunden werden nicht über einen längeren Zeitraum vertraglich gebunden.Wie auch im letzten Jahr erhalten die Kunden auf Ihre frühzeitige Bestellung einen 25%-Frühlizenzierer-Rabatt.**Mandanten der IT-Recht Kanzlei** erhalten einen **zusätzlichen Rabatt von 8%**. Der Gutscheincode ist **hier hinterlegt**.Leser unserer Kanzlei-Beiträge erhalten einen **zusätzlichen Rabatt von 5%**, wenn sie folgenden Gutscheincode verwenden: ITKLE2019Den Online-Shop können Sie über folgenden Link erreichen: **[activate.reclay.de](https://www.it-recht-kanzlei.de/agb-starterpaket.php)**

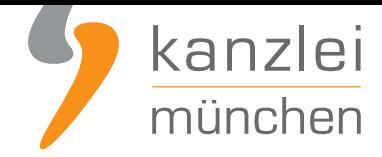

## Schritt 3: Datenmeldung bei der ZSVR

Online-Händler müssen Ihre Verpackungsmengen nicht nur gegenüber Ihrem Systemanbieter, sondern ebenfalls bei der ZSVR melden.

Es ist also eine Doppel- bzw. Parallelmeldung. Sofern Sie demnach mit dem Systemanbieter eine einmalige Meldung pro Jahr vertraglich vereinbart haben, hat die ZSVR diese Meldung ebenfalls von Ihnen zu erhalten. Ist mit dem Systemanbieter eine größere Meldehäufigkeit vereinbart (z. B. quartalsweise oder monatlich), so müssen Sie entsprechend häufiger Mengenmeldungen an die ZSVR übermitteln.Die Meldung an Ihren Systemanbieter hat die oben beschriebene Dienstleistung zur Folge, die mit den Lizenzgebühren finanziert wird. Die Datenmeldung bei der ZSVR dient der Erfüllung Ihrer rechtlichen Verpflichtungen. Es erfolgt ein Abgleich der Daten und Mengen, die der Inverkehrbringer und die das duale System im jeweiligen Zeitraum an die ZSVR gemeldet haben.

### Wie funktioniert die Datenmeldung bei der ZSVR?

Neben der neuen Registrierungspflicht gibt es ab Januar 2019 die Pflicht, die in Verkehr gebrachten Verpackungsmengen beim Register LUCID zu melden. Hierfür loggt sich das verpflichtete Unternehmen **unter diesem Link** ein.

Im LUCID Dashboard kann anschließend die Kachel Datenmeldung gewählt werden.

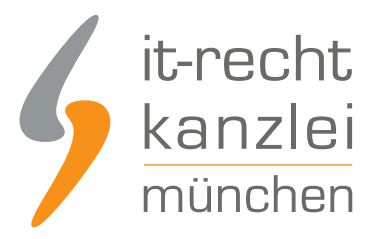

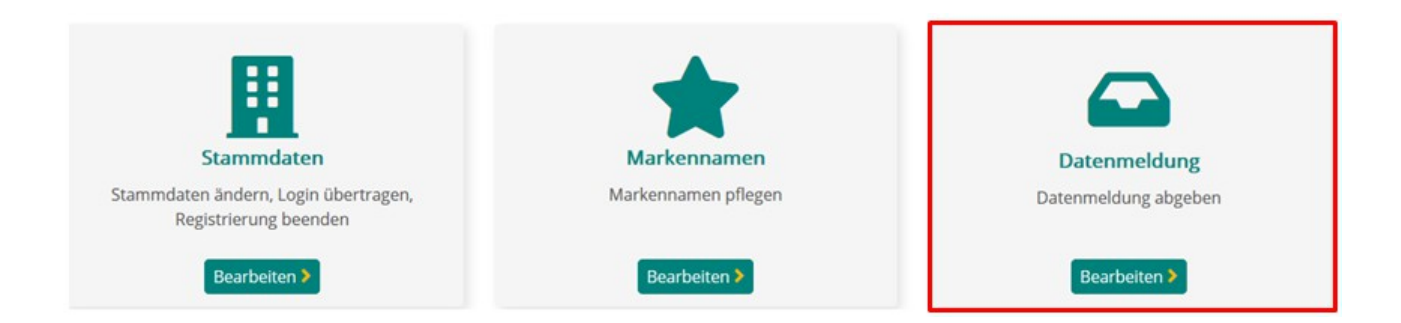

Anschließend erscheint eine Seite mit sechs weiteren Kacheln, die die einzelnen Meldearten wiederspiegeln. Diese sind im Einzelnen:

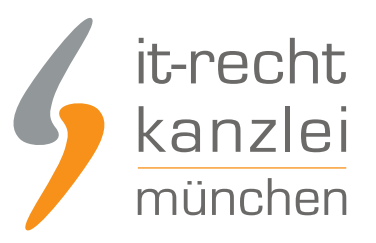

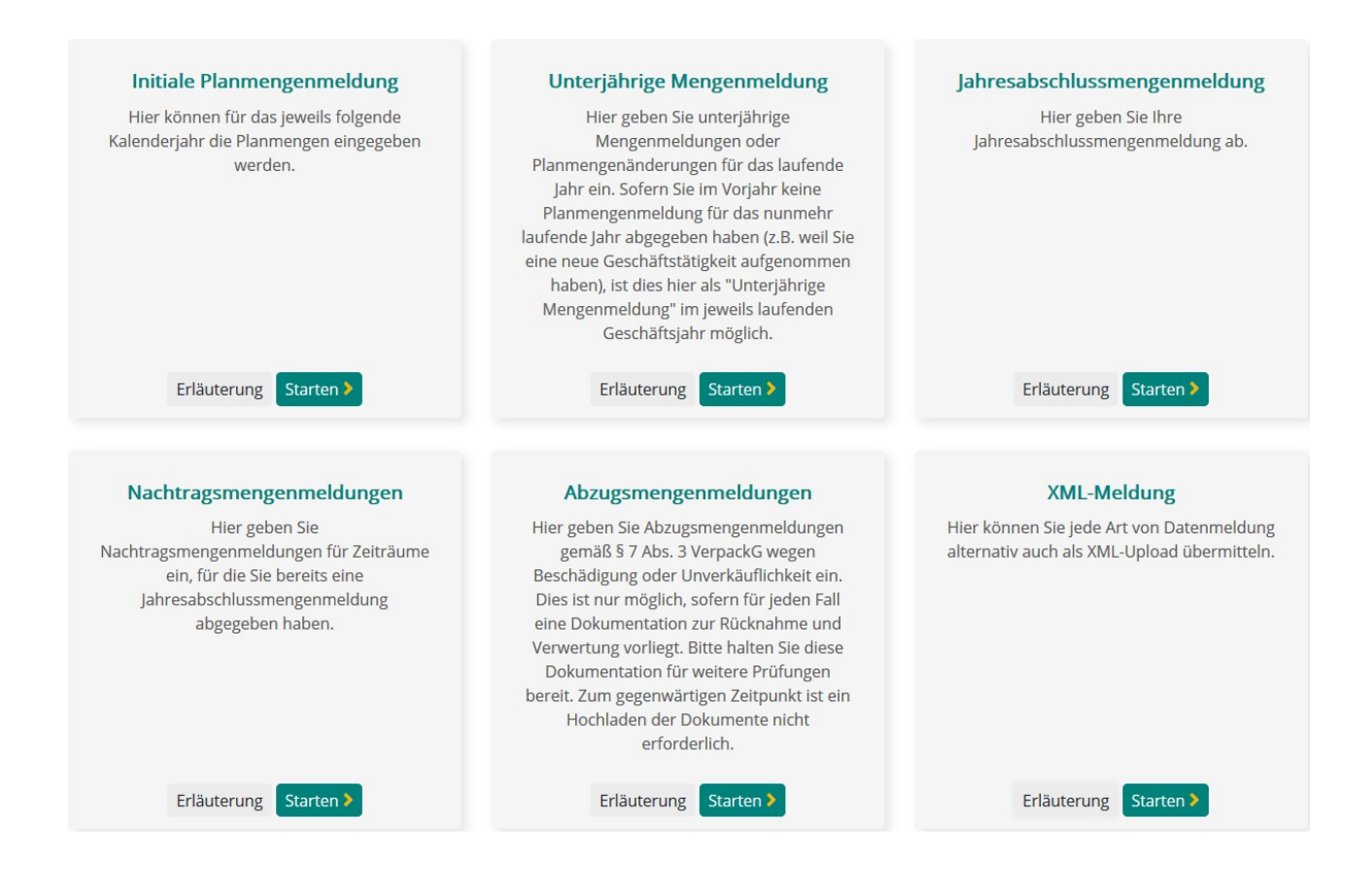

? "Initiale Planmengenmeldung"

Über diesen Reiter können die Planmengen für das Folgejahr abgegeben werden, wieder im Herbst 2019 für das Folgejahr relevant.

#### ? "Unterjährige Meldung"

Sollten mit dem Systemanbieter unterjährige Meldungen vereinbart worden sein, bspw. monatliche oder quartalsweise Meldung, müssen die Meldedaten, die an den Systemanbieter gemeldet wurden, parallel über diesen Reiter an die ZSVR gemeldet werden.

? "Die Jahresabschlussmengenmeldung (JAM)"

Hier können die IST-Werte für einen zurückliegenden Jahreszeitraum gemeldet werden.

? "Die Nachtragsmengenmeldung"

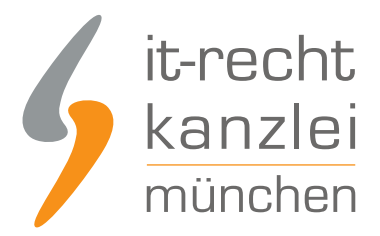

Für einen weiter zurückliegenden Jahreszeitraum kann über diesen Punkt eine Mengenmeldung nachträglich abgegeben werden, wenn für diesen Zeitraum bereits eine JAM erfolgt ist. Aktuell können die Jahre 2012-2018 ausgewählt werden.

? "Die Abzugsmengenmeldung"

Nur möglich für Mengen die nachweislich aufgrund von Beschädigung oder Unverkäuflichkeit nicht an den Endverbraucher abgegeben werden konnten. Eine Dokumentation zur Rücknahme und Verwertung muss für jeden Einzelfall vorhanden sein.

? "Der XML-Upload"

Über diesen Reiter können die Daten via XML-Upload hochgeladen werden.

### Welche Verpackungen müssen gemeldet werden?

Bei der ZSVR müssen ausschließlich systembeteiligungspflichtige Verpackungen nach § 7 Abs. 1 VerpackG gemeldet werden. Systembeteiligungspflichtige Verpackungen sind alle mit Ware befüllten Verkaufs- und Umverpackungen, die nach Gebrauch typischerweise beim privaten Endverbraucher als Abfall anfallen. Von der Meldung an die ZSVR ausgenommen sind:

? Transportverpackungen

(Versandkartonagen die beim privaten Endverbraucher oder den gleichgestellten Anfallstellen anfallen, sind keine Transportverpackungen, sondern systembeteiligungspflichtige Verkaufsverpackungen.)

? Gewerbeverpackungen

(Verkaufs- und Umverpackungen, die nach Gebrauch typischerweise nicht bei privaten Endverbrauchern als Abfall anfallen.)

? Verkaufsverpackungen schadstoffhaltiger Füllgüter

? Mehrwegverpackungen

? Pfandpflichtige Verpackungen

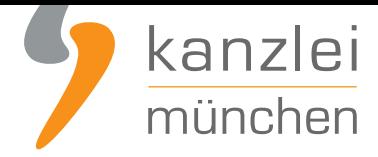

#### **Handelsmengen**

Verpackungsmengen, die über einen Systembetreiber für mehrere Handelspartner beteiligt werden (z.B. ALDI, LIDL, Edeka, REWE etc.) müssen pro Systembetreiber angegeben werden. Die Mengen können also nicht für den einzelnen Handelspartner gemeldet werden.Ein Systembetreiber kann nur einmalig ausgewählt werden. Sollten Mengen mehrere Handelspartner bei einem Systembetreiber lizenziert werden, müssen diese zusammengefasst werden.

## Welche Verpackungen gelten grundsätzlich als systembeteiligungspflichtig?

Für die Einstufung einer Verpackung, d.h. die Festlegung, ob sie typischerweise beim privaten Endverbraucher anfällt, kann der Katalog der ZSVR herangezogen werden. Der vollständige Katalog inkl. Leitfaden **ist hier erreichbar**.

Einige Produktgruppen befinden sich derzeit in Überarbeitung. Auf den Produktgruppenblättern ist ein entsprechender Hinweis abgebildet.

### Die Datenmeldung an die ZSVR kurz zusammengefasst

Die Datenmeldung an die ZSVR...

- ist für das verpflichtete Unternehmen (Hersteller, Importeure, Versandhändler etc.) eine so genannte "höchstpersönliche Pflicht", die nicht durch einen Dritten übernommen werden kann.
- ist mit keinen weiteren Kosten für die Meldung verbunden.
- muss mit der Datenmeldung an den Systembetreiber und der Meldung des Systembetreibers an die ZSVR übereinstimmen.
- kann im Falle einer Unterlassung mit bis zu 10.000? pro Verstoß geahndet werden.

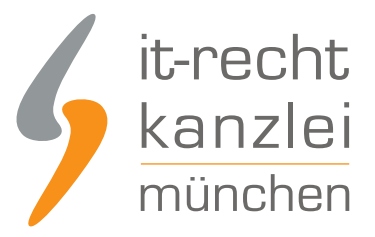

Veröffentlicht von: **RA Max-Lion Keller, LL.M. (IT-Recht) Rechtsanwalt**